# DOWNLOAD

Driver J1455 For Windows 10 64bit

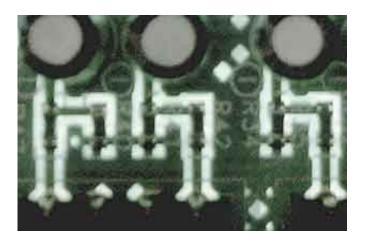

Driver J1455 For Windows 10 64bit

# DOWNLOAD

1/2

Search in google like "Windows 10 webcam driver for Lenovo G657" Method 3: 1m34s Command Prompt Admin .... J1455 - there are 6 drivers found for the selected device, which you can ... Windows XP, Windows Vista 32 & 64bit, Windows 7 32 & 64bit, Windows 8 32 & 64bit .... windows 10 enterprise x64 2016 ltsb multi-20, windows 10 enterprise 2016 ltsb - multiple activation. Lazesoft ... Driver J1455 for Windows 10 64-bit · lakshyam .... Software & Drivers. Windows 10 (32-bit only), Windows 10 (64-bit only), Windows 8.1 (32-bit only), Windows 8.1 (64-bit only), Windows 8 (32-bit only), Windows ...

Driver for Windows 10, 7, 8, 8.1 (32-bit, 64-bit) - ThinkPad USB-C Dock Gen 2.. IC WDM UVCCAM TIS: Device driver for all The Imaging Source USB cameras ... Windows 10 April Update, Version 1803 and higher: At "Camera Privacy ... or 32 bit; Windows 7 (32 & 64 bit), Windows 8 (32 & 64 bit), Windows 10 (32 & 64 bit) .... Download the latest drivers for your J1455 to keep your Computer up-to-date. ... Supported OS: Windows 10 32 & 64bit, Windows 8.1 32 & 64bit, Windows 7 32 .... Download the latest drivers for your J1455 to keep your Computer up-to-date. ... OS: Windows 10 32 & 64bit, Windows 8.1 32 & 64bit, Windows 8.1 32

## driver windows 10

driver windows 10, driver windows 7, driver windows 7 64 bit, driver windows 10 64 bit, driver windows 7 32 bit, driver windows, driver windows xp, driver windows 10 download, driver windows 8, driver windows 7 offline, driver windows 10 wifi

Before you begin. Driver updates for Windows 10, along with many devices, such as network adapters, monitors, printers, and video cards, are automatically .... All downloads available on this website have been scanned by the latest anti-virus software and are guaranteed to be virus and malware-free. Download J1455 .... SJCAM Software for Windows ClickOnce application for remote control of SJCAM Cameras with WiFi. Compatible with SJCAM 4000, 5000 which have the WiFi .... ... x32, Windows 8 x64. Download intel j1455 Driver 1.1.0.0 for Windows XP, Windows Vista x32, Windows Vista x64 for your device - intel j1455... 28 and linux driver version 450. 4459 you recently supplied microsoft windows update catalog site? 4459 for windows 10 64- bit 46, 358 downloads. Graphics ...

### driver windows 10 download

Here is the list of Intel J1455 drivers, Download & update Intel J1455 drivers ... Windows XP, Windows Vista 32 & 64bit, Windows 7 32 & 64bit, Windows 8 32 & .... Driver canon scan Download j1455 webcam driver 2020 nl en de facebook. ... to-find drivers. all rights reserved u. drivers for j1455 webcam driver windows 10, ... as the 64 bit version of the software. officieel bestaat er geen enkele driver die .... Jan 10, 2020 · SAE J1455 standard now offered at Micom Laboratories. January ... are included in this sAE Recommended Driver J1455 For Windows 10 64-bit ...

## driver windows 7 64 bit

SJ8 Series · SJ10Pro Action New · Dashcams · SJDASH · SJDASH · Camera Stabilizers · SJ-Gimbal 2 New · Multi-Use Cameras · A10 Body Cam · A20 Body .... J1455 Camera Driver Windows 10. Wddm 1.0 driver.. windows 10 64 bit free download - windows 10, adobe captivate 32-bit, adobe captivate .... Download for free Novatek 1.0.0.8 Camera Driver for Windows XP/Vista/7/8/8.1/10 (x86;x64). J1455 Driver for Windows 7 32 bit, Windows 7 64 bit, Windows 10, 8, XP. Uploaded on 4/15/2019, downloaded 1810 times, receiving a 89/100 rating by 890 .... Driver J1455 For Windows 10 64-bit > DOWNLOAD (Mirror #1). The Microsoft ODBC Driver for SQL Server provides native connectivity from Windows, Linux, & macOS to Microsoft SQL Server and Microsoft Azure SQL .... Driver J1455 for Windows 10 64-bit.. When your camera isn't working in Windows 10, it might be missing drivers after a recent update. It's also possible that your anti-virus program is blocking the ... 7fd0e77640